JE1HPM/前川さん作成のクリエートデザイン RC5B-3 用インタフェース

2014.4

この作成例は、CD の Rotator を CD のコントローラーを使わないで RTC-59 を経由して PC でコントロールする物です。Emoto の AC100V モーターを使ったローテータにも応用 できます。これだけの回路で、PC~RTC-59~本装置~Rotator の接続をする事で PC から Rotator を便利にコントロールできます。

方位電圧に AC100v の誘導でリップルが重畳され、RTC-59 の方位がふらつく場合は方位電 圧と GND 間に 47uF か 100uF を目途にコンデンサを追加します。

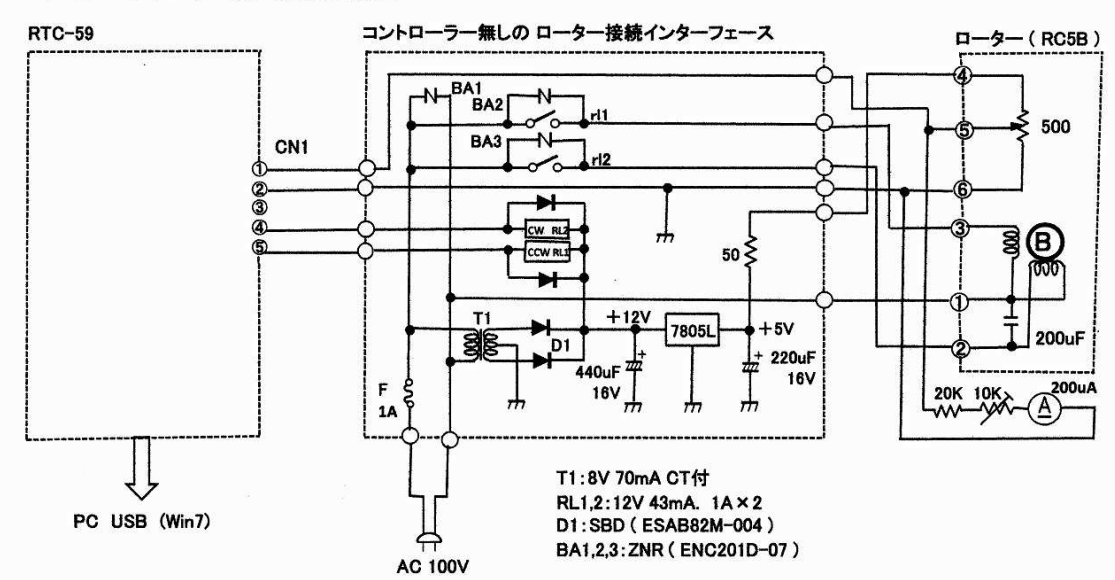

RTC-59 コントロラー無 総合結線図

BA1~3 はモーターからのキックバック電圧吸収用の ZNR です。

Rotor 接続は、①:モーター100V のコモン、②:CW 回転、③:CCW 回転、

④:方位電源約 4.5v、⑤:方位電圧、⑥:方位電圧の GND

RTC-59 の接続は、①方位電圧、②:GND、③:接続なし、④CW 回転制御

## ⑤:CCW 回転制御

200uA の電流計は方位をアナログ的に見るための方位メーターです。なくても動作します。

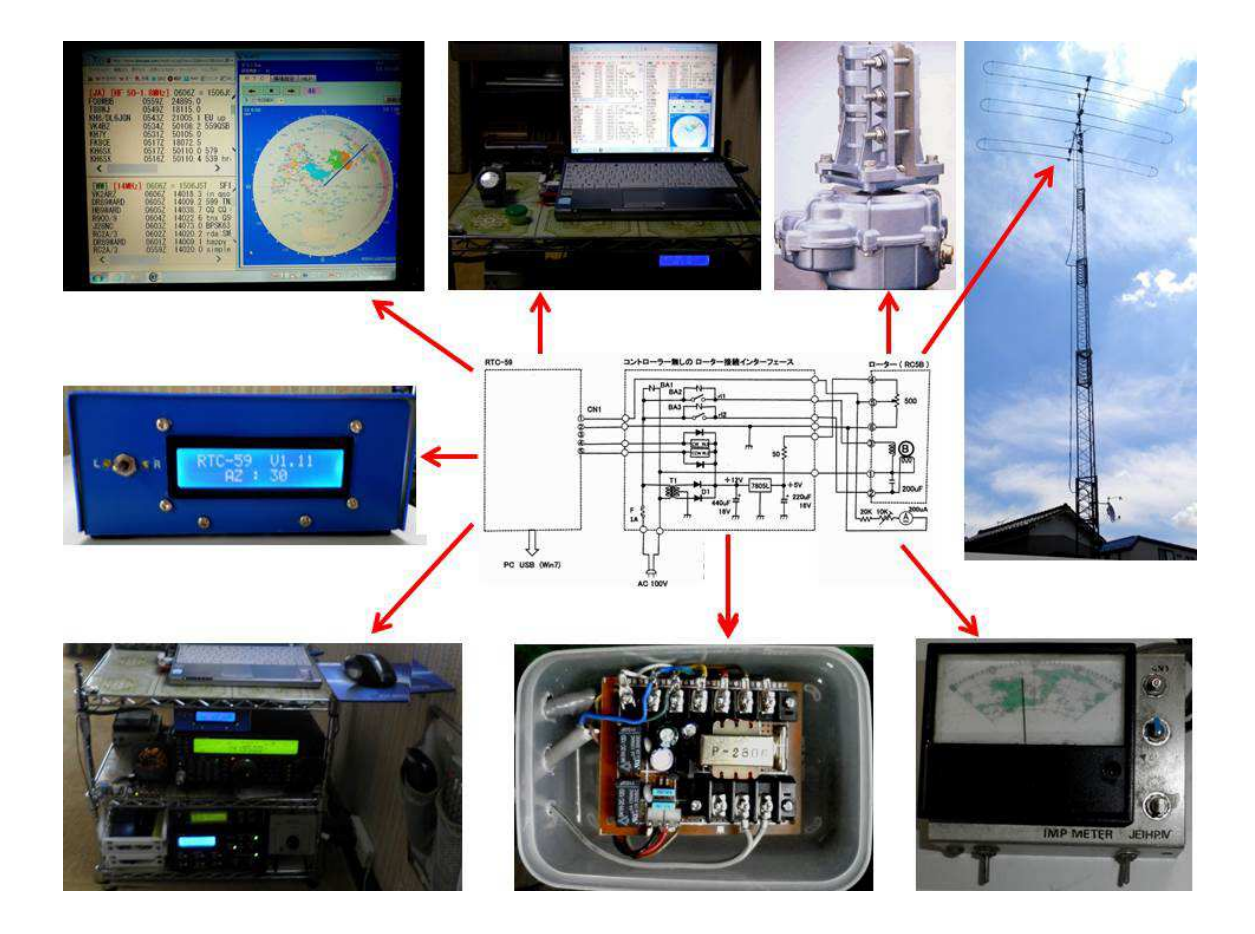